## DIN EN ISO 19141:2009-12 (D)

## Geoinformation - Schema für sich bewegende Objekte (ISO 19141:2008); Deutsche<br>Fassung EN ISO 19141:2009

## Inhalt

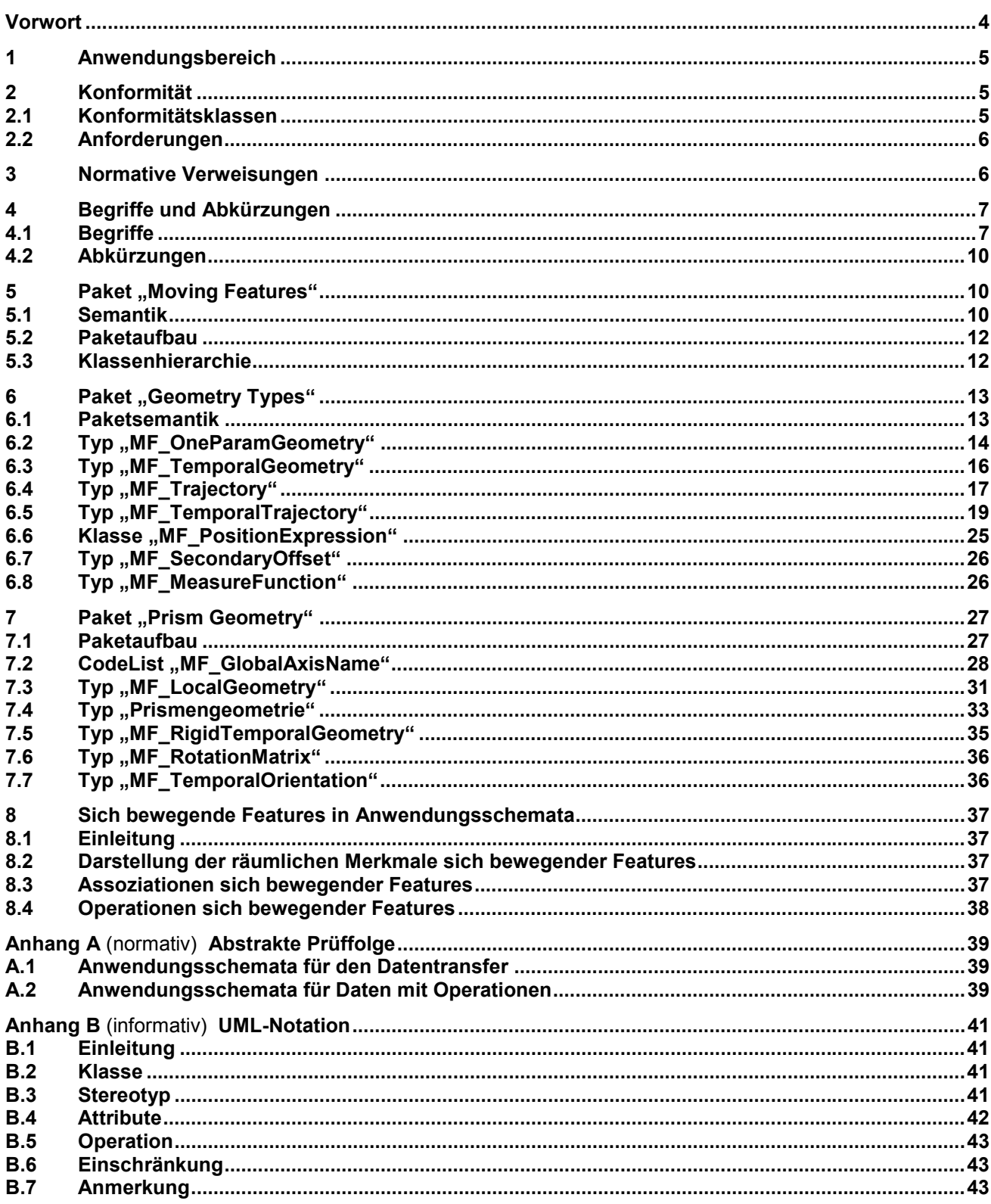

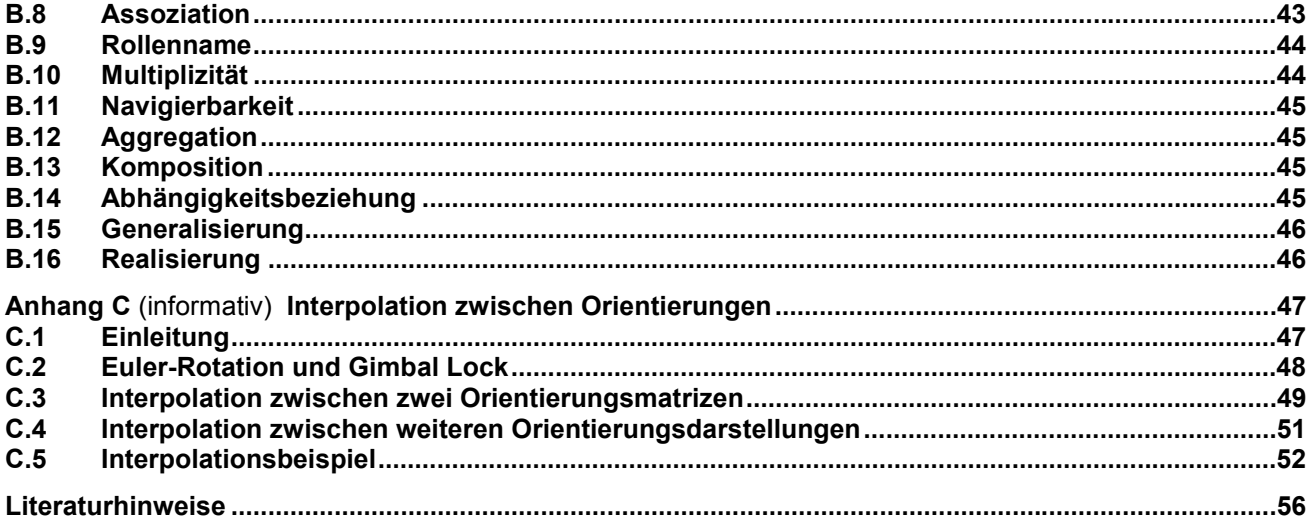